#### **GT RedIRIS 2003"Middleware"**

**4/11/2003**

Sistema Autenticación Centralizado basado en LDAP de la UNED. Integración de aplicaciones

> José Carlos RemiroCentro Servicios Informáticos - UNEDjcremiro@csi.uned.es

# La UNED en cifras (I)

- Alumnos
	- **155.000 alumnos enseñanzas regladas**
	- 2.500 en el extranjero
	- **30.000 alumnos de educación permanente**
- **Personal** 
	- **1.200 PAS sede central**
	- 1.300 PDI sede central
	- 5.700 profesores tutores de centros asociados

# La UNED en cifras (II)

- F **Cursos** 
	- **22 titulaciones oficiales**
	- **1823 asignaturas**
	- **106 programas de doctorado**
	- 484 cursos de educación permanente
- Centros
	- **3 campus en Madrid**
	- **60 centros asociados en españa**
	- **20 centros asociados en el extranjero**

# ¿Por qué cambiar a un sistema de autenticación único?

- **Puesta en marcha de nuevas aplicaciones con** cientos de miles de usuarios.
- Simplicidad de gestión para identificadores /passwords.
- **Mejora de la seguridad.**
- Centralización del proceso de autenticación.
- **Presentación de aplicaciones cómo parte de** un único servicio

# Gestión de identificadores

- Alumnos de Enseñanzas Regladas
	- **Secretaría virtual**
	- **Identificadores significativos**
- Personal de la UNED
	- **E** Correo electrónico
	- **Identificadores usuario máquina correo**
- **Resto de usuarios** 
	- Aún sin tratar

# ¿Por qué utilizar LDAP?

- Se encuentra optimizado para la operación de lectura
- **Extensible**
- **Permite la réplica**
- **Rendimiento**
- **Estándar**

## LDAP de la UNED: estructura

- Software: OpenLdap 2.0.27
- **Estructura:** 
	- **Raíz:** 
		- dc=uned, dc=es
	- **Ramas:** 
		- ou=Administradores (7 entradas)
		- ou=Personas (220.000 entradas aprox.)
		- ou=Internos (8000 entradas aprox.)

# LDAP de la UNED: esquemas

- **n** inetorgperson.schema
- **nis.schema**
- **Filter 18822-MailMember.schema**
- **autofs.schema**
- **Executerosobject.schema**
- **courier.schema**

# LDAP de la UNED: permisos

- **Todos los usuarios puedan "bindarse" con el** atributo userPassword.
- **Todos los usuarios una vez autenticados** pueden leer todos sus atributos.
- **El atributo userPassword únicamente puede** ser leído por usuarios privilegiados.
- **Los administradores con privilegios pueden** modificar las entradas y escribir en el directorio.

# LDAP de la UNED: opciones de optimización

- Tamaño para la caché de 100 MB
- Tiempo de inactividad máximo por conexión 60 minutos
- Número total de threads 189
- **Creación de índices para los atributos** uid, mail y objectClass

# LDAP de la UNED: esquema físico

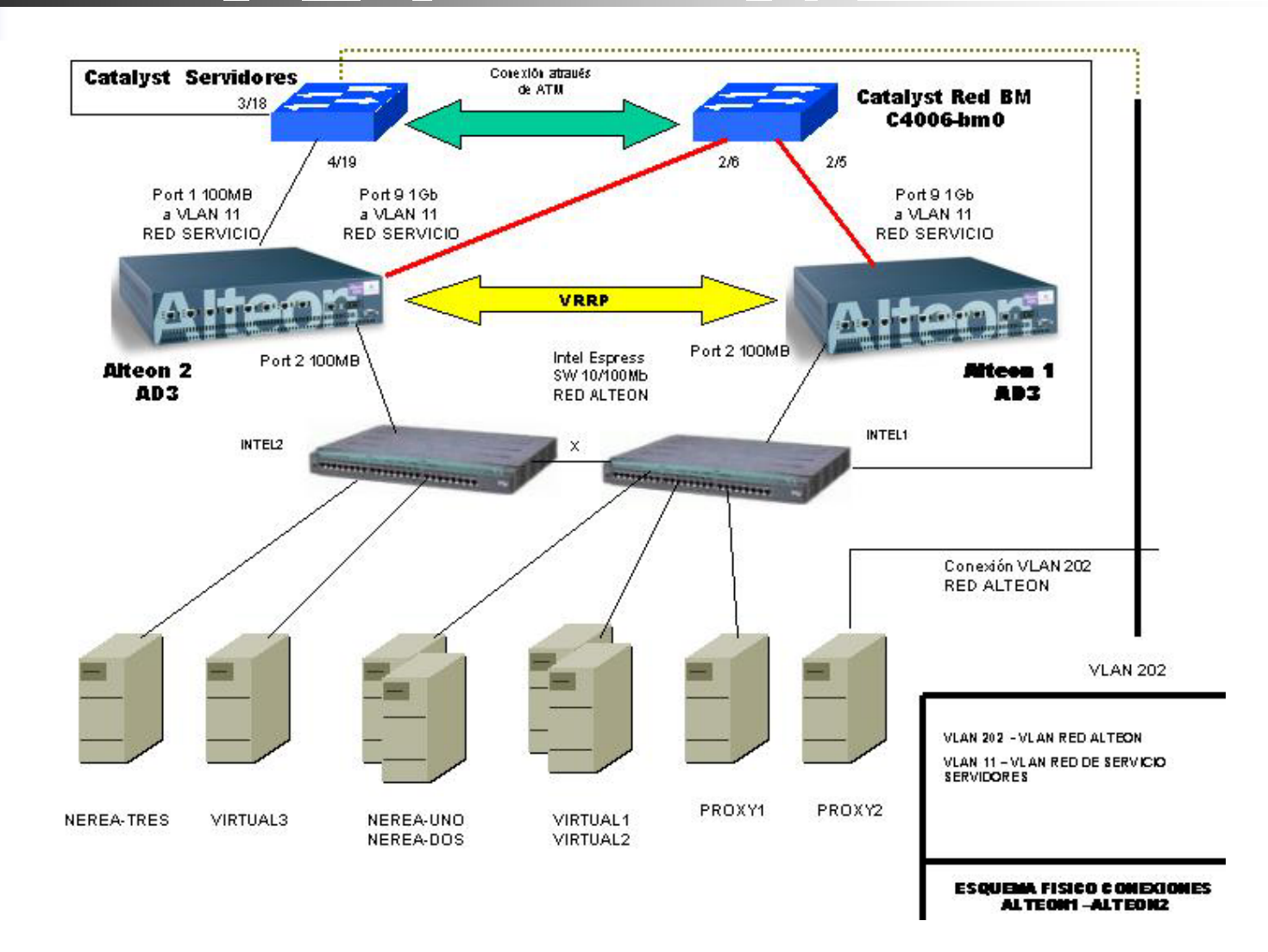

# Autenticación y autorización

- **Actualmente, existen dos aplicaciones** encargadas de autenticar usuarios:
	- Apliweb.- Punto de acceso de los alumnos
	- CiberUned.- Punto de acceso del personal de la UNED
- **Todas las aplicaciones son responsables del** proceso de autorización.
- Salvo el servicio de correo, todas las aplicaciones son responsables de gestionar los parámetros de configuración del usuario

#### Esquema del proceso de autenticación

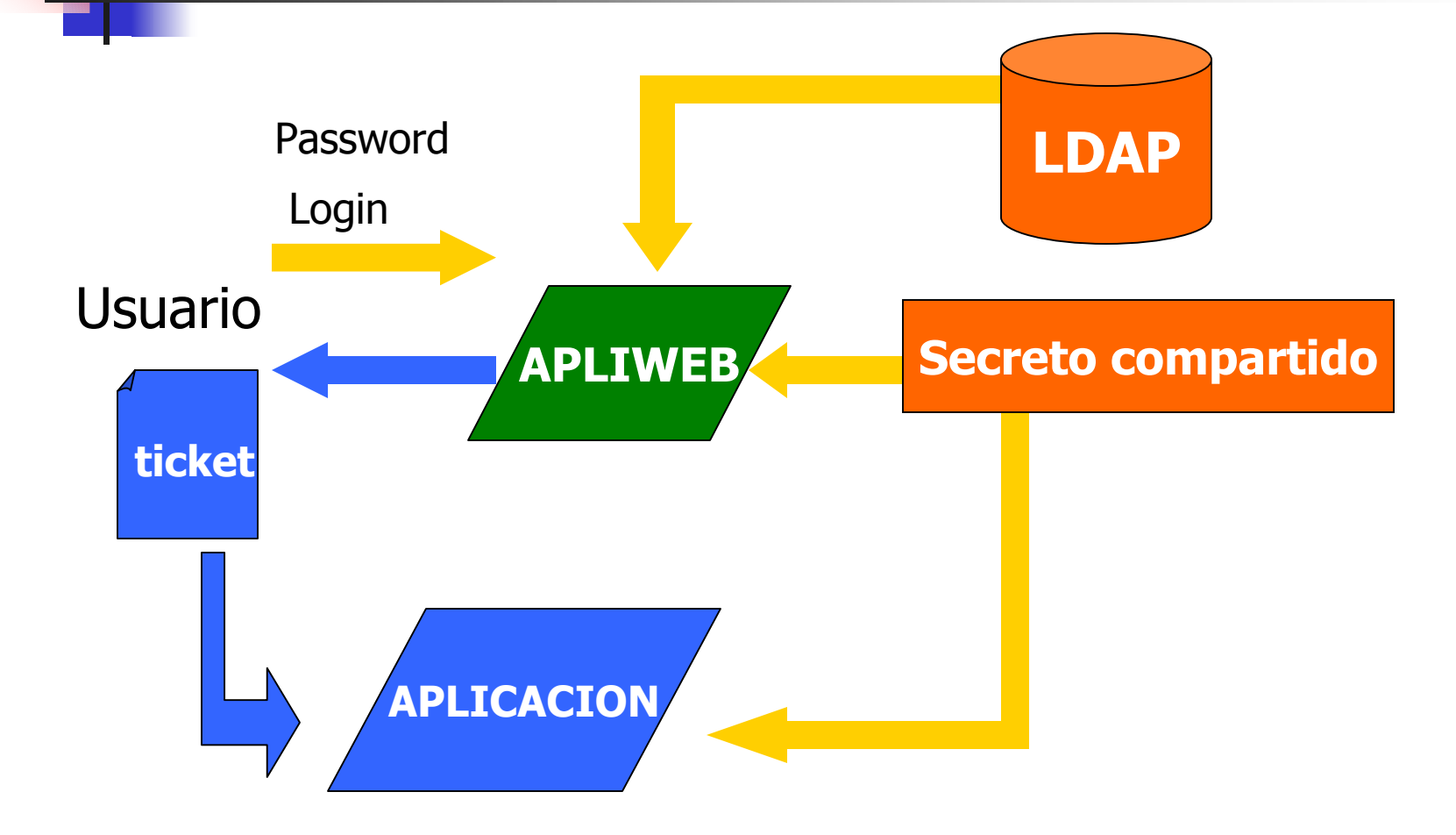

# El ticket generado por el proceso de autenticación

- Se encuentra formado por una cadena de caracteres, cuyos campos se encuentran separados por el símbolo '#'.
- **Entre los campos del ticket se encuentra el** identificador de usuario, el timestamp y un valor que permite validar el ticket.
- La debilidad del sistema se encuentra en el secreto compartido.

#### Ejemplo de autorización: Cursos virtuales de la UNED

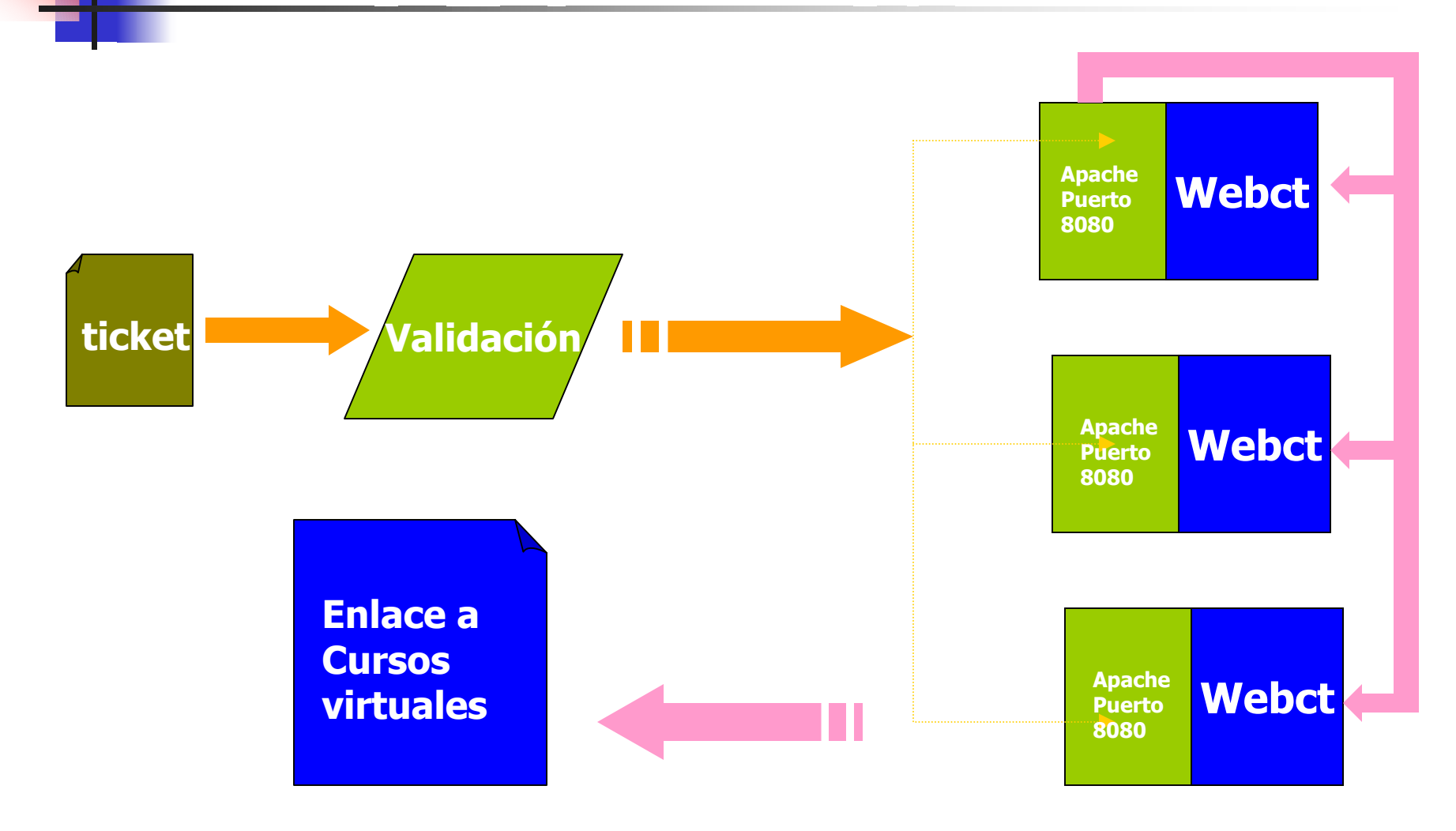

## Problemas del sistema actual

- Se dan casos aislados de usuarios que disponen de más de un identificador.
- Falta integrar usuarios en el sistema.
- **El secreto compartido puede convertirse en** un "secreto a voces".
- **Example 2018 Faltan aplicaciones por integrar en el sistema**
- **Existen aplicaciones que podrían beneficiarse** del sistema si se ampliasen los esquemas.

#### En fase de estudio

- **Inclusión de nuevos esquemas en los** servidores LDAP.
- **Modificación del contenido del ticket para** utilizar clave publica/privada.
- **Adaptación de aplicaciones para su** integración en el esquema de autenticación centralizado.
- Solución del problema de usuarios con identificadores múltiples.